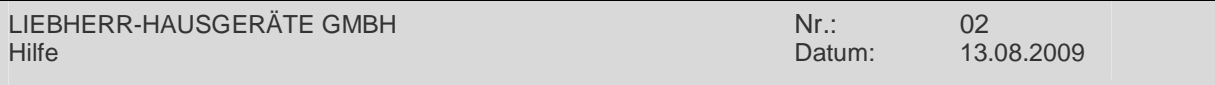

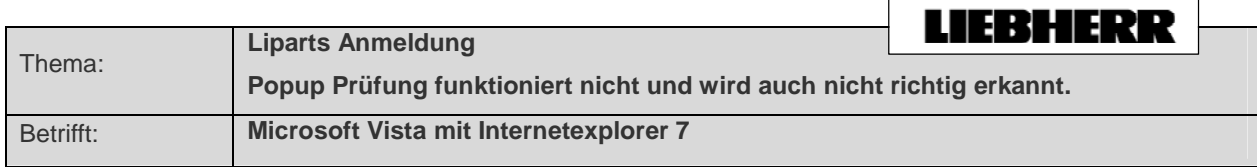

 $\overline{\Gamma}$ 

 $\overline{\phantom{a}}$ 

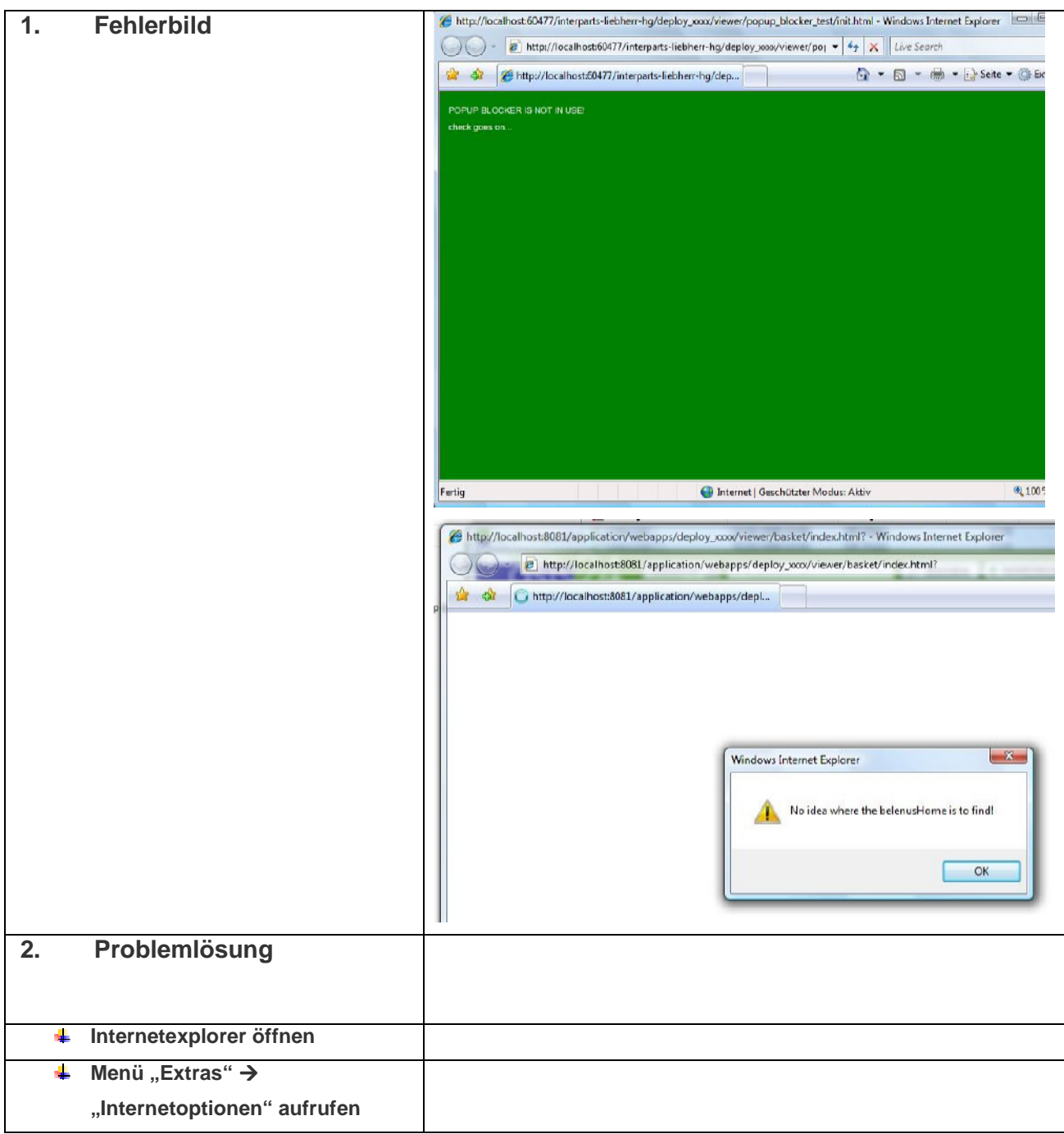

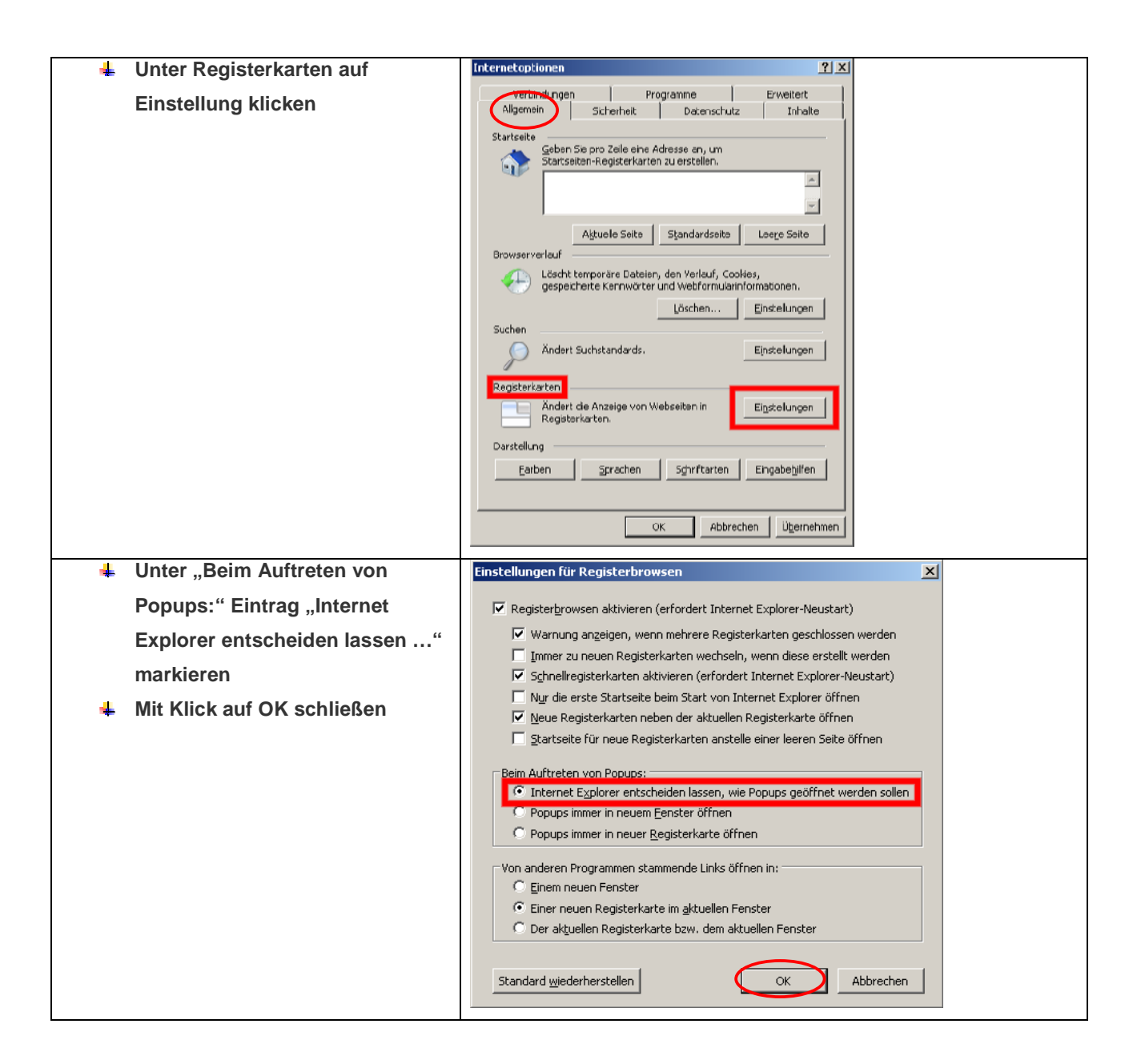

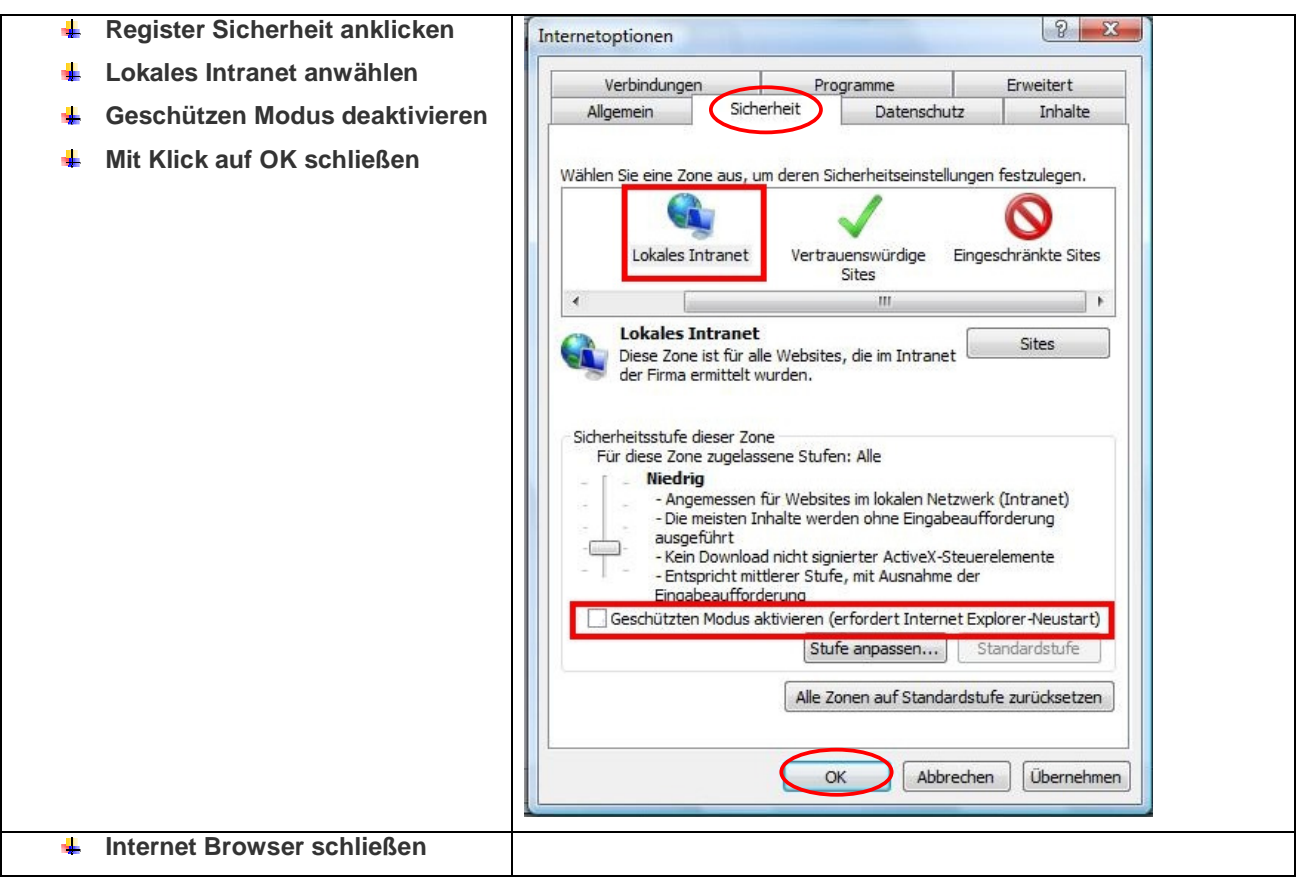